# BS Icon Maker Crack Free Registration Code PC/Windows (April-2022)

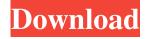

#### **BS Icon Maker Free Download**

----- BS Icon Maker is a easy-to-use icon maker. It has a lot of pre-defined icons, such as brushes, effects, and fonts. You can use other font or icon as font. You can load a photo by clicking Open and then select a photo from the photo collection. BS Icon Maker has a History Window, so that you can undo or redo multiple steps. Using the 3-axis Scroll wheel, you can change the size, color, effect and opacity of an icon. You can also change the effect of an icon on a transparent background. A lot of effects and filters are provided for you. Just click the 'New Icon' button to create a new icon. And the drawing area will automatically saved as an SVG image for you. ----- (c) 2006-2007 BoilerSoft ----- License: Free for personal, non-commercial use only. (c) 2007 BoilerSoft.comQ: How can i write a serial port driver in C/C++ I want to write a driver (for the 9Cxx series) for the serial port. So that my application will handle the data on the line. But i am not sure how to begin, can anyone tell me how to do it? Is there any 3rd party library is there in the C/C++ to do it? A: Your application could communicate with an UART/USART (and to be able to receive the data using your application) as follows: Declare a Serial Port instance in your application, and initialize it to receive a USART/UART. Your application can set up the COM port to receive data, like so: ... HANDLE hComPort; hComPort = CreateFile( "COM1", GENERIC READ | GENERIC WRITE, 0,... ); //hwndComPort = (HWND)GetWindowLong(hComPort, GWL\_USERDATA); SetCommMask( hComPort, EV\_RXCHAR ); ... (I am unable to check this step for you, so I might be forgetting something). In your main application loop: ... (your Serial\_Port instance)-> while ( (your Serial\_Port instance)->recv() ) {

### BS Icon Maker Crack + (Updated 2022)

-----BS Icon Maker is a 2D icon maker, and is very simple to use. It can produce cartoon-like icons in less than a minute. BS Icon Maker is a free tool, which can help users to create icons for personal and professional use. Features: -----1. Generate Icons BS Icon Maker can generate many Icons, all of them have the same quality, the quality can be adjusted by users. You can adjust all the parameters in the Options. There are 4 Styles for icons. Users can choose appropriate Style for their own needs. 2. Auto Create Icons Use BS Icon Maker to create cartoon-like icons by just use the drawing feature. You can capture an image of your desktop, put it into BS Icon Maker, and then draw a cute icon. You can just use the slider to adjust the density of pixels. You can use any Images in BS Icon Maker, but you can only edit GIF, JPG, PNG, BMP and WBMP images. We also make some animation for GIF images, which can make your GIF icon more attractive. For every icon, there are little effects and filters, which will make your icon more cute. 3. Full of Effects BS Icon Maker includes many effects and filters, such as Stroke, Emboss, Sharpen, Blur, Prewitt Edges, Emboss, and so on. You can apply effects to any path or fill layers. 4. Icon Library Editing BS Icon Maker includes an Icon Library Editing tool, you can extract icons from EXE, DLL, OCX and CPL files. 5. History Window BS Icon Maker provides a History Window. You can instantly undo or redo multiple steps with this window. 6. Supports Vista Icons BS Icon Maker can produce all of Vista Icon formats, and supports 32-bit icons, which is 24-bit images with an 8-bit alpha channel. Get It Now: -----\* BS Icon Maker Demo. \* BS Icon Maker Free Download. \* BS Icon Maker Free Download Demo. \* BS Icon Maker Free Download Full Version. \* BS Icon Maker Free Version Download. \* BS Icon Maker Free Download PC. \* BS Icon Maker Free Download Cracks. \* BS Icon Maker Free Download ZippyShare. \* BS Icon Maker For PC. \* BS Icon a69d392a70

#### **BS Icon Maker**

BS Icon Maker is an easy-to-use icon maker. There's no any hidden code and you can find no source files in this package. This icon maker just needs only a photo to generate icons. Batch Processing: Batch Processing has some functions to work with many photos at a time. This icon maker can generate icons from multiple photos at a time with this function. You can set the photo collection folder, interval of time for generating icons and what parameters like line width, corner radius are for each generated icon. You can download the icons from the folder at the time or just the last generated icon from that folder at the time. Frontend programming: You just can adjust the slider bars to make it easy for you to create icons by your own requirement. You can choose 5 types of icons and 3 types of shadows from the icons. Setting of colors for all icons and shadows is completely up to you. You can even customize the icons on the software interface. The History Window: The History Window of BS Icon Maker helps you to undo or redo steps you do not understand in icon making. You can instantly undo or redo multiple steps you do not understand with this window. Icon Library Editing: Extracting and editing ICL files is very easy with BS Icon Maker. It can extract and edit ICL files. You can select and extract all icons from a photo. You can also extract and edit selected icons from a photo. You can also edit the icons in the icon library. Anti-aliasing: Anti-aliasing is extremely important for BS Icon Maker. Without anti-aliasing, we can't distinguish a 5 pixels width ellipse from a 5 pixels width round rectangle. That's because the depth of 2D line is double of 1D line and the picture of this line are blended together. BS Icon Maker provides anti-aliasing for Line, Rectangle, Ellipse and Text. Bitmap quality: Bitmap quality defines the resolution of the generated icons. When you resize the window, the resolution of the icons will be changed. Anti-aliasing for icons: Anti-aliasing is extremely important for BS Icon Maker, because the depth of 2D line is double of 1D line and the picture of this line are blended together. BS Icon Maker provides anti-ali

#### What's New In?

Advanced Photoshop Plugin that simplifies the conversion of PNG images into various icon formats. Doesn't have any confusing, complicated, or hidden features. Works well with stock image editing software (Photoshop, Corel Draw, etc.) There's a smooth 3D transition. You can instantly export icons of various sizes from Photoshop, free for personal, commercial, educational use. There are various options. Compatible with Windows XP, Vista, and 7. System Requirements: Plugins for Photoshop CS4, CS5, CS6, CC, CC 2015. Please check the latest version of this plugin here: BS Icon Maker \$97.49 More about BS Icon Maker BS Icon Maker is an advanced Photoshop plugin that simplifies the conversion of PNG images into various icon formats. BS Icon Maker allows you to convert PNG, JPEG, JPG, GIF and BMP images into all sorts of visual icons including web, tester, Png, Icon and Cpl. The conversion process is not as complicated as it seems at first sight, it is a very easy and convenient way for graphic designers to get a ready-made icon image from a photo. In addition, you can create new icons, without touching Photoshop. BS Icon Maker is compatible with all versions of Photoshop CS4, CS5, CS6, CC, CC 2015. BS Icon Maker Description BS Icon Maker is an advanced Photoshop plugin that simplifies the conversion of PNG images into various icon formats. BS Icon Maker allows you to convert PNG, JPEG, JPG, GIF and BMP images into all sorts of visual icons including web, tester, Png, Icon and Cpl. The conversion process is not as complicated as it seems at first sight, it is a very easy and convenient way for graphic designers to get a ready-made icon image from a photo. In addition, you can create new icons, without touching Photoshop. BS Icon Maker is compatible with all versions of Photoshop CS4, CS5, CS6, CC, CC 2015.a\_0  $|^2+|b_0|^2\right$  So we have  $\frac{b_0-a_0}{2 \cdot d}$  So we have  $\frac{aligned}{3 \cdot d}$ 

## **System Requirements For BS Icon Maker:**

Windows 7 64-bit or higher. OS X 10.6 64-bit or higher. SteamOS, Linux or older Windows Mac OS or Windows 8 or higher VR-Ready! Dual 4k display support! Minimum specifications CPU: Intel i5 3570, AMD equivalent GPU: Nvidia GTX 960 or AMD equivalent RAM: 8 GB OS: Windows 7 64-bit or higher FORMATS SUPPORTED: Standard 360° video format (MSVC, H.264, and

#### Related links:

https://www.pooldone.com/font-fitting-room-deluxe-crack-with-serial-key-download-2022-new/

https://kireeste.com/jpegopt-crack-with-keygen-free-mac-win/

https://jomshopi.com/30bd44cc13fa7a30ad813cde1638c46c0edaa38936cbedbaaec9e88888dcad22year30bd44cc13fa7a30ad813cde1638c46c0edaa38936cbedbaaec9e888888dcad22/30bd44cc13fa7a30ad813cde1638c46c0edaa38936cbedbaaec9e888888dcad22/30bd44cc13fa7a30ad813cde1638c46c0edaa38936cbedbaaec9e88888dcad22/30bd44cc13fa7a30ad813cde1638c46c0edaa38936cbedbaaec9e88888dcad22/30bd44cc13fa7a30ad813cde1638c46c0edaa38936cbedbaaec9e88888dcad22/30bd44cc13fa7a30ad813cde1638c46c0edaa38936cbedbaaec9e88888dcad22/30bd44cc13fa7a30ad813cde1638c46c0edaa38936cbedbaaec9e88888dcad22/30bd44cc13fa7a30ad813cde1638c46c0edaa38936cbedbaaec9e88888dcad22/

https://gametimereviews.com/musictime-deluxe-crack-win-mac-updated-2022/

https://omidsoltani.ir/239871/clearsight-antivirus-crack-license-code-keygen-latest.html

https://www.sdssocial.world/upload/files/2022/06/mtKreH5OPJRgNZpSfZCN\_23\_a04816a1c31ed534e5b1f8ed6e181c8d\_file.pdf

https://smartictbd.com/2022/06/23/web-downloader-crack-free-final-2022/

https://www.pmoostensassur.be/fr-be/system/files/webform/visitor-uploads/some-pdf-image-extract.pdf

https://www.synergyatwork.be/fr-be/system/files/webform/visitor-uploads/daymerc628.pdf

https://www.yatrdu.org/advert/capetools-quanttools-xl-crack-with-license-key-for-pc-final-2022/

https://btr-pen.com/wp-content/uploads/2022/06/TSUThin Crack With License Code Free Download For Windows.pdf http://tuscomprascondescuento.com/?p=36040

http://NaturalhealingbyDoctor.com/?p=9179

https://silkfromvietnam.com/domain-punch-professional-4-0-011119-crack-with-serial-key-2022-new/

https://coleccionohistorias.com/2022/06/23/extfilecopy-download/

https://natepute.com/advert/comic-book-folder-icons-11-free-download-for-windows-2/

https://matzenab.se/wp-content/uploads/2022/06/tamnola.pdf

https://sahabhaav.com/movie-sleep-timer-crack-activator-3264bit/

https://www.plori-sifnos.gr/wp-content/uploads/2022/06/Fruity Apples Crack .pdf

https://supportingyourlocal.com/wp-content/uploads/2022/06/Pixelapse\_Crack\_Keygen.pdf